1. Use the Desmos applet to explore the parameters in the function  $y = A \sin(2\frac{\pi}{P(x-h)}) + k$ . Change the values of A, P, h, and k in the equation. Describe how varying changing each parameter affects the graph.

"Worksheet: Trigonometric Concepts, Lesson 8, Episode 1" by MathTalk is licensed under CC BY-NC-SA  $4.0\,$ 

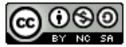